## **Boletim Técnico**

# **TOTVS**

#### **Parâmetro MV\_PLIDCAR – Utiliza campo Dt. Carência ao verificar a crítica 010**

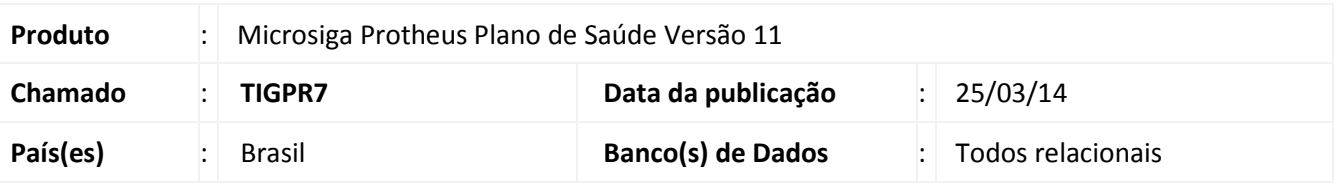

Implementada melhoria com a criação do parâmetro **MV\_PLIDCAR**, para indicar se o sistema utilizará o campo **Dt.Carência (BA1\_DATCAR)** ao realizar a verificação da crítica *010 - A data do evento é anterior a data de inclusão do usuário.* 

#### Importante

Caso o parâmetro não seja criado, o padrão do sistema é considerar o campo **Dt.Carência (BA1\_DATCAR)** na verificação da crítica.

#### **Procedimentos para Configuração**

1. No **Configurador (SIGACFG)** acesse **Ambientes/Cadastros/Parâmetros (CFGX017)**. Crie o(s) parâmetro(s) a seguir:

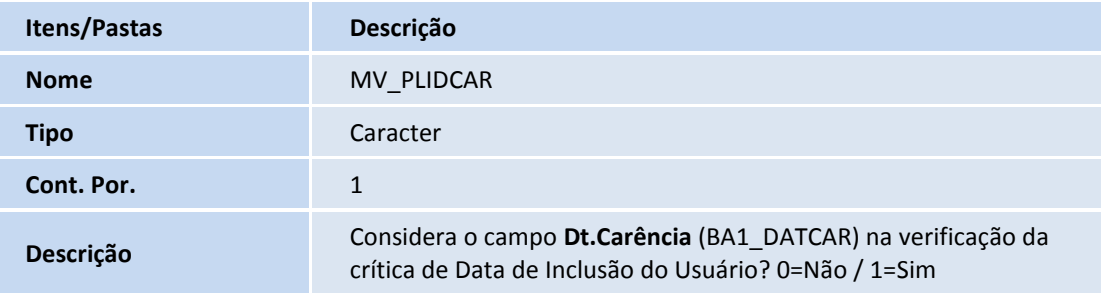

#### **Procedimentos para Utilização**

- 1. No **Plano de Saúde (SIGAPLS)** acesse **Atualizações/Atendimento/Liberação (PLSA094B)** ou **Autorização SADT (PLSA094A)** ou **Internação (PLSA092)**.
- 2. Clique em **Incluir**.
- 3. Ao informar um beneficiário no campo **Matrícula**, o sistema consulta o parâmetro **MV\_PLIDCAR** para indicar se o campo **Dt.Carência (BA1\_DATCAR )** é considerado na verificação da crítica *010 – A data do evento é anterior a data de inclusão do usuário.*
	- SIGAPLS Parâmetro MV\_PLIDCAR Utiliza campo Dt.Carência ao verificar a crítica 010. **Dt. Carência ao**

 $\odot$ 

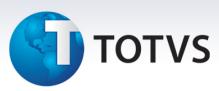

### **Informações Técnicas**

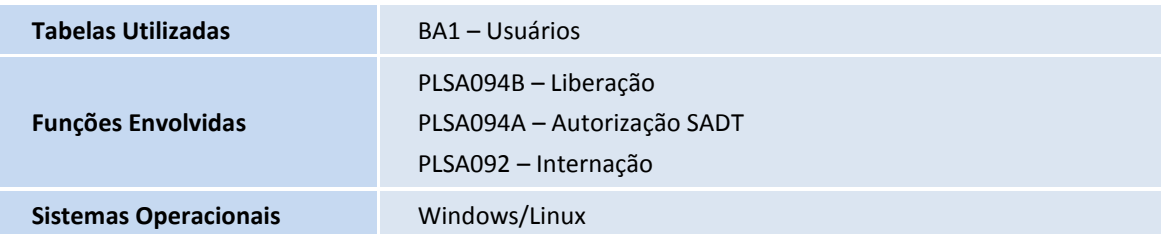